## **ขั้นตอนการกู้ยืมเงินระบบกองทุนเงินให้กู้ยืมเพื่อการศึกษาแบบดิจิทัล Digital Student Loan Fund System**

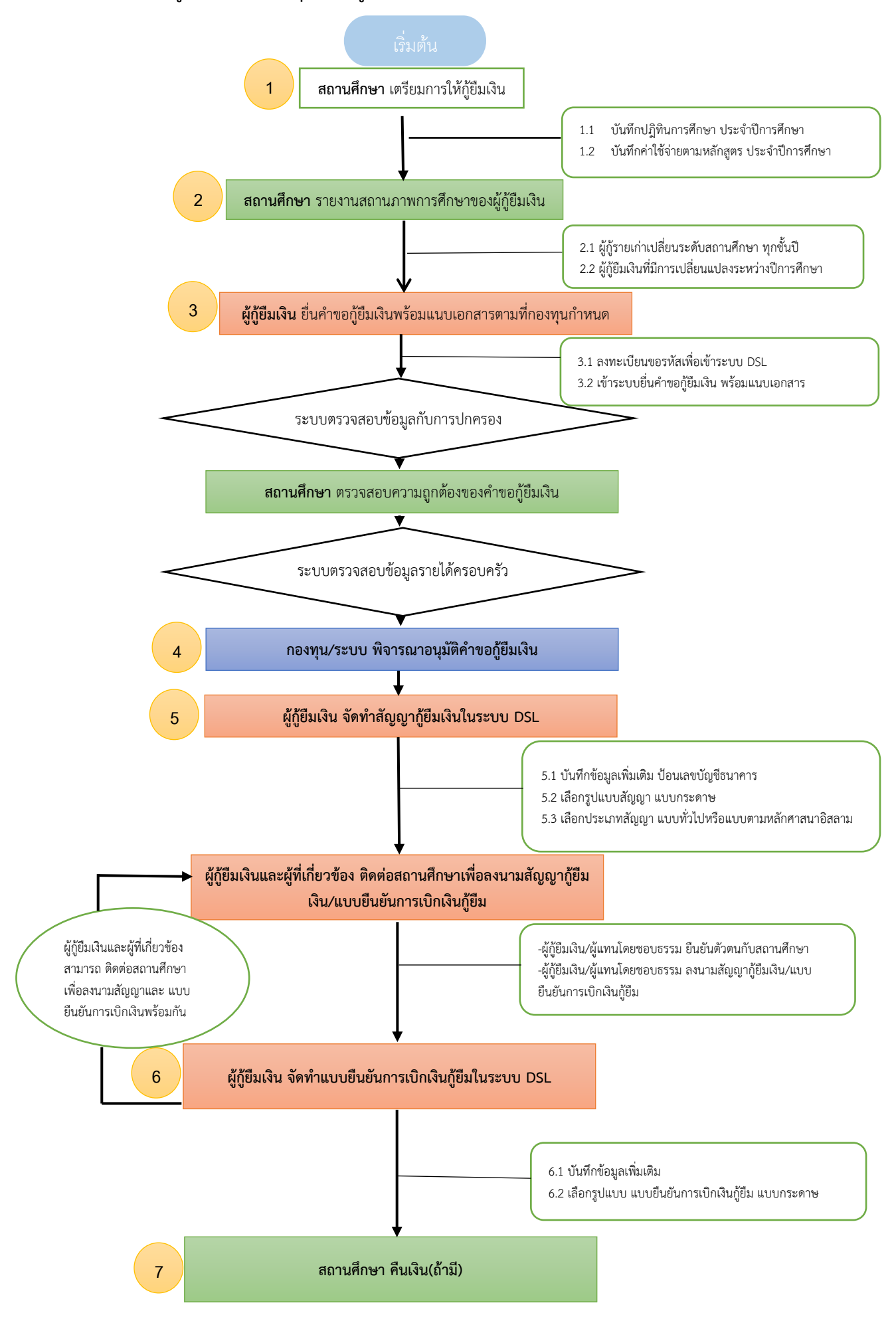

## **ขั้นตอนการได้รับเงินค่าเล่าเรียนของนักศึกษากู้ยืมเงินกองทุนเงินให้กู้ยืมเพื่อการศึกษา**

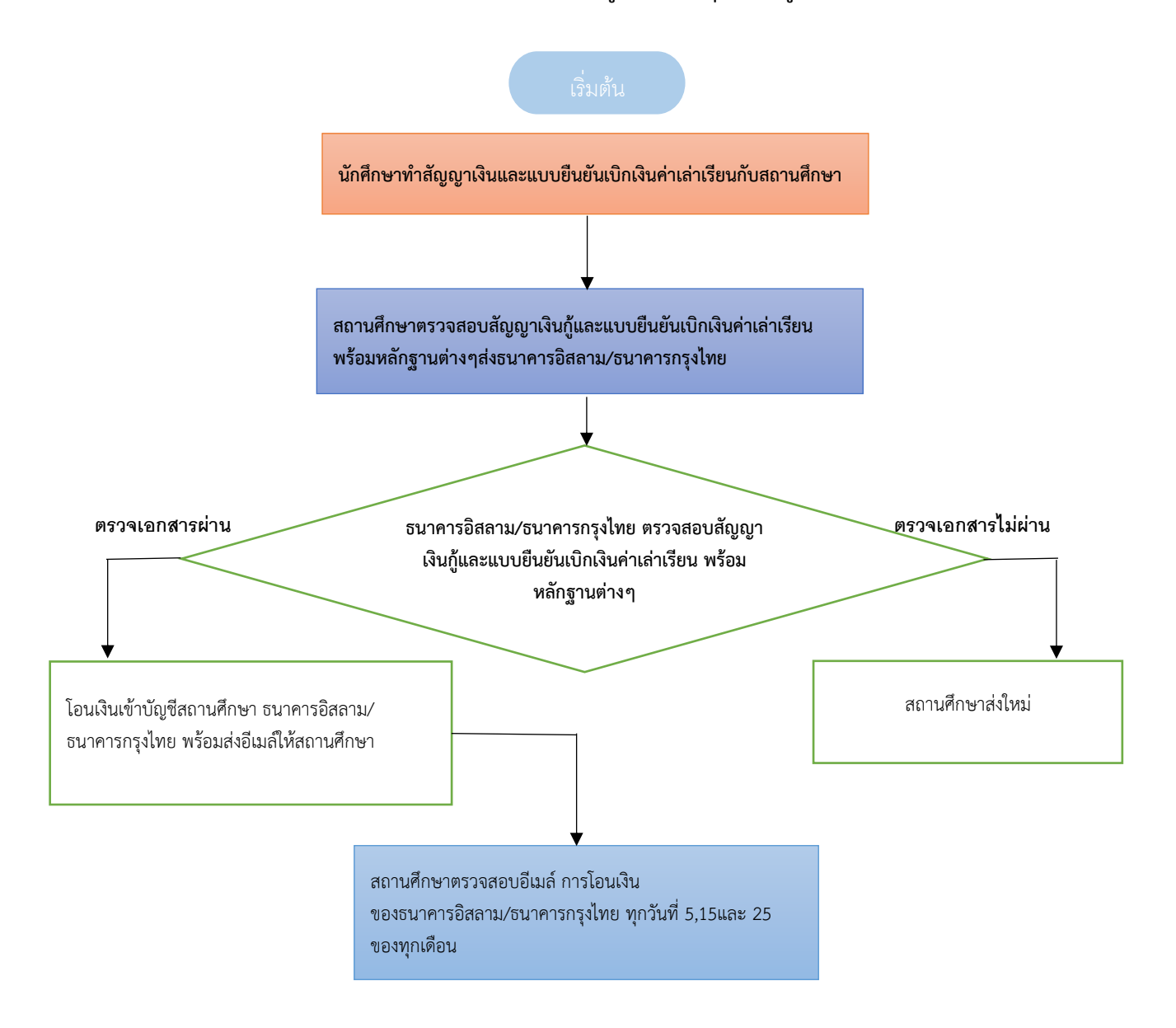

## **ขั้นตอนการทำเบิกเงินค่าเล่าเรียนของนักศึกษากู้เงินกองทุนเงินให้กู้ยืมเพื่อการศึกษา**

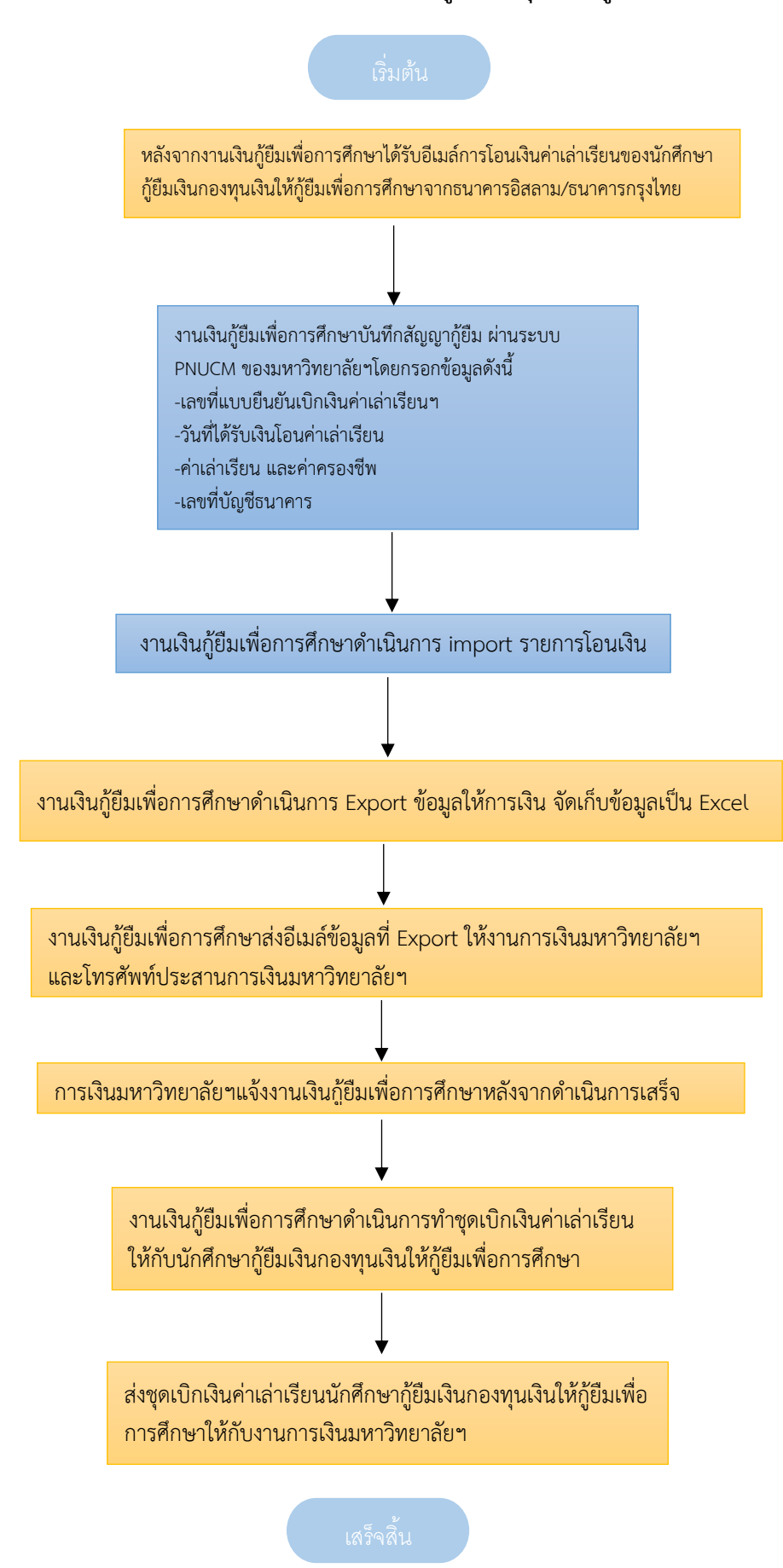